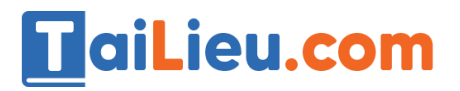

Nội dung bài viết

- 1. [Bài 1 \(trang 77 sgk Tin học lớp 8\):](https://admin.tailieu.com/article/view-tex?id=42187#bai_1_trang_77_sgk_tin_hoc_lop_8)
- 2. [Bài 2 \(trang 78 sgk Tin học lớp 8\):](https://admin.tailieu.com/article/view-tex?id=42187#bai_2_trang_78_sgk_tin_hoc_lop_8)

## *Bài 1 (trang 77 sgk Tin học lớp 8):*

Viết chương trình nhập điểm của các bạn trong lớp. Sau đó in ra màn hình số bạn đạt kết quả học tập loại giỏi, khá, trung bình và kemms (theo tiêu chuẩn >8 điểm: Giỏi, từ 6.5 điểm đến 7.9 điểm: Khá, từ 5 điểm đến 6.5 điểm: Trung bình và dưới 5 điểm: Kém).

a. Xem lại các ví dụ 2 và ví dụ 3, Bài 9 về cách sử dụng và khai báo biến mảng trong Pascal.

b. Liệt kê các biến dự định sử dụng trong chương trình. Tìm hiểu phần khai báo dưới đây và tìm hiểu tác dụng từng loại biến:

```
Program Phanloai;
Uses
        crt;
        i, n, Gioi, Kha, trungbinh, Kem: integer;
Var
        A: array[1..100] of real;
```
c. Gõ phần khai báo trên vào máy tính, lưu tên là Phanloai.pas. Tim hiểu các câu lệnh trong phần thân chương trình dưới đây.

```
begin
           clesce:
           write('Nhap so cac ban trong lop, n = '); readln(n);
           writeln('Nhap diem:');<br>for i:=1 to n do
           begin
                       write(i, '.');
                      readln(a[i]);end:
           Gioi := 0; Kha:=0;<br>for i:=1 to n do
                                                Trungbinh:=0; Kem:=0;
           begin
                        if a[i]>=8.0 then Gioi:=Gioi+1;
                        if a[i]<5 then Kem:=Kem+1;
                        if (a[i]\times8.0) and (a[i]\times6.5) then Kha:=Kha+1;<br>if (a[i]\times6.5) and (a[i]\times6.5) then Trungbinh:=Trungbinh+1;
            end;
           writeln('Ket qua hoc tap:');<br>writeln(Gioi,' ban hoc gioi');<br>writeln(Kha,' ban hoc kha');
           writeln(Trungbinh,' ban hoc trung binh');<br>write(Kem,' ban hoc kem');
           readin;
end.
```
d. Gõ tiếp phần chương trình này vào máy tính sau phần khai báo. Dịch và chạy chương trình.

### **Trả lời:**

a. Lật lại xem ví dụ 2,3 bài 9.

TaiLieu.com

b. Các biến sử dụng trong chương trình:

- i: Biến đếm

- N: Biến để nhập số các bạn trong lớp sẽ được nhập vào.
- Gioi, Kha, Trungbinh, Kem: Số các học sinh giỏi, khá, trung bình, yếu.
- A: Biến mảng, dùng để lưu điểm số của các học sinh trong lớp, có kiểu số thực.
- c. Ý nghĩa các câu lệnh
	- Đặt các giá trị ban đầu: Gioi:=0; Kha:=0; Trungbinh:=0; Kem:=0;
	- Lần lượt cho chạy từ 1 đến N và kiểm tra:
	- Nếu A[i] $>= 8.0$  thì đếm số học sinh giỏi là: Gioi:=Gioi+1;
	- Nếu A[i]<8.0 và A[i]>=6.5 thì đếm số học sinh khá là: Kha:=Kha+1;

- Nếu A[i]<6.5 và A[i]>=5.0 thì đếm số học sinh trung bình là: Trungbinh:=Trungbinh+1;

- Còn lại là số học sinh yếu: Kem:=Kem+1

d. Chạy chương trình:

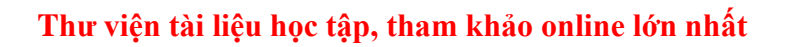

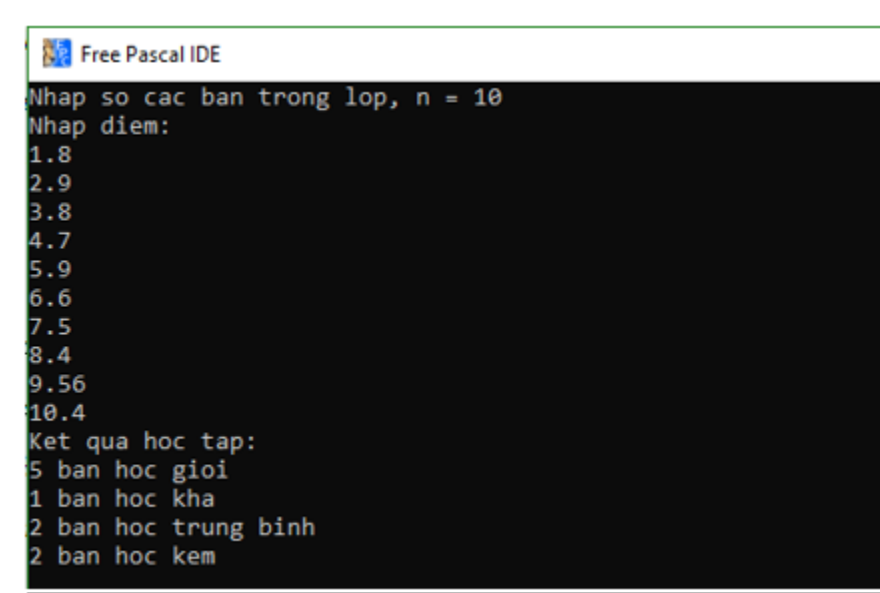

#### *Bài 2 (trang 78 sgk Tin học lớp 8):*

TaiLieu.com

Bổ sung và chỉnh sửa chương trình trong bài 1 để nhập hai loại điểm Toán và Ngữ văn của các bạn, sau đó in ra màn hình điểm trung bình của mỗi bạn trong lớp(theo công thức điểm trung bình =(điểm toán+điểm ngữ văn)/2, điểm trung bình của cả lớp theo từng môn toán và ngữ văn.

a. Tim hiểu ý nghĩa của các câu lệnh

b. Bổ sung các câu lệnh trên vao vị trí thích hợp trong chương trình. Thêm các lệnh cần thiết, dịch và chạy chương trình:

#### **Trả lời:**

a. Ý nghĩa của các câu lệnh:

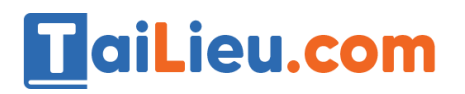

# **Thư viện tài liệu học tập, tham khảo online lớn nhất**

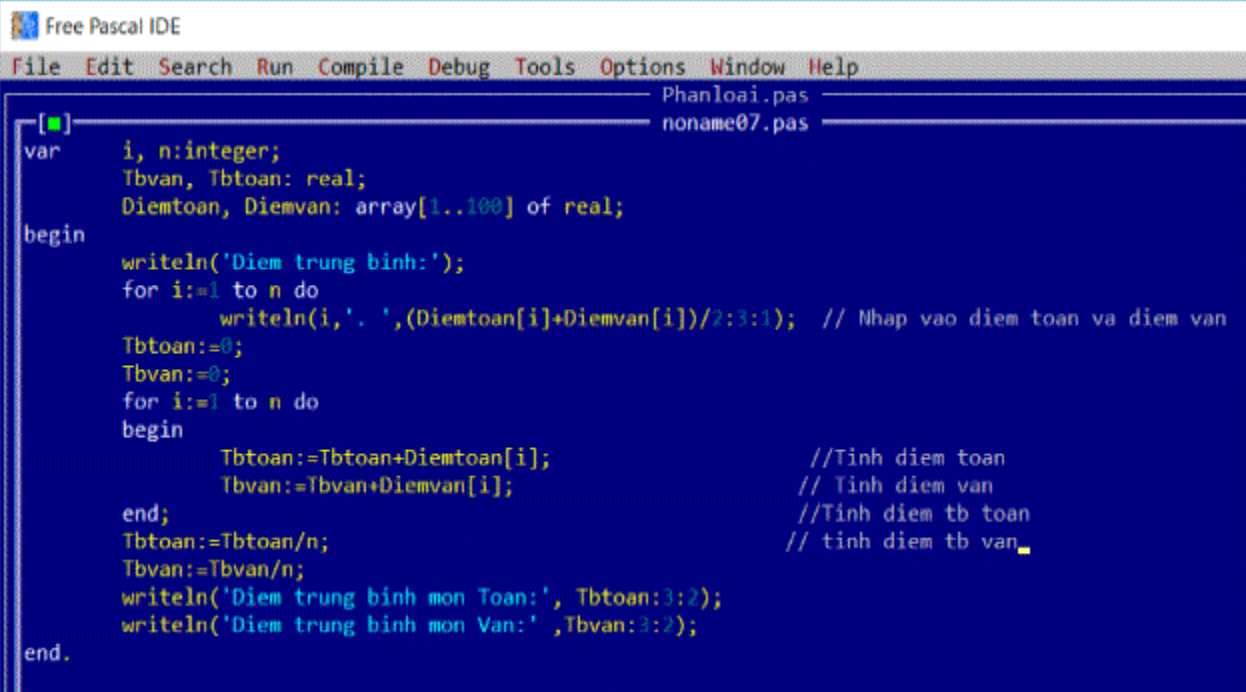

b. Chương trình đã sửa:

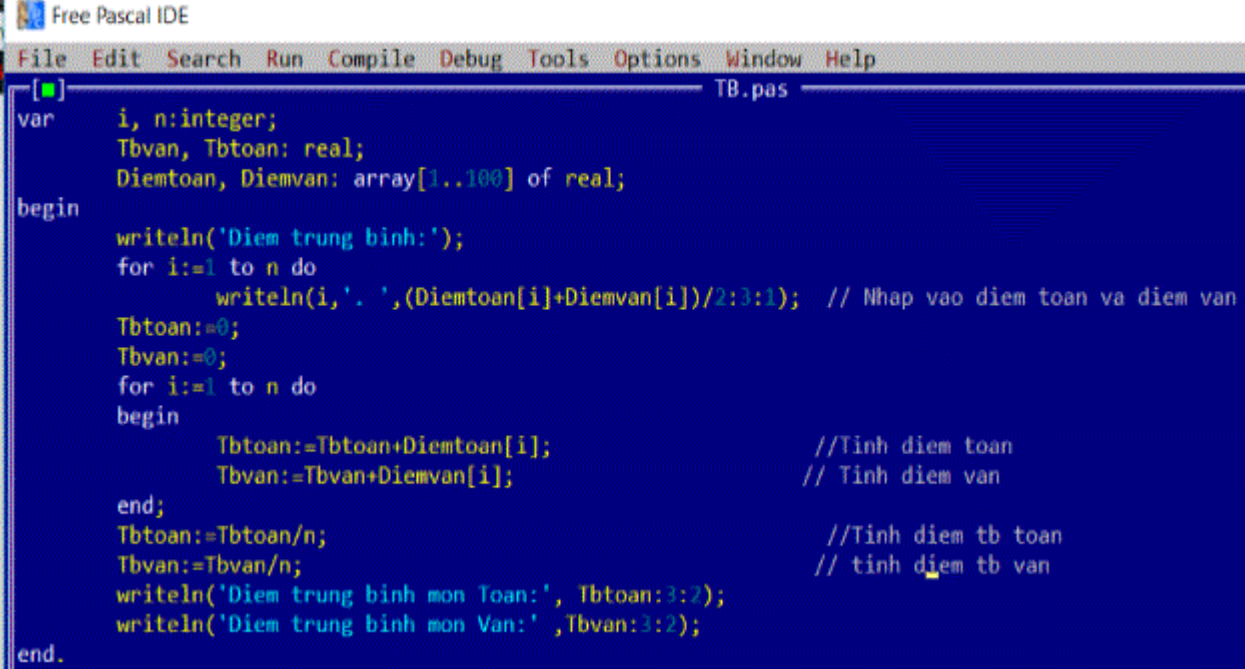

Kết quả:

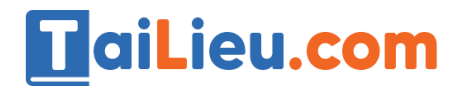

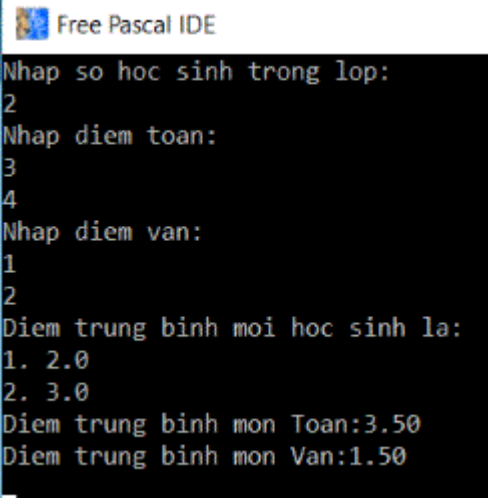